## **นายจีรศักดิ์ ประทานสิทธิ์**

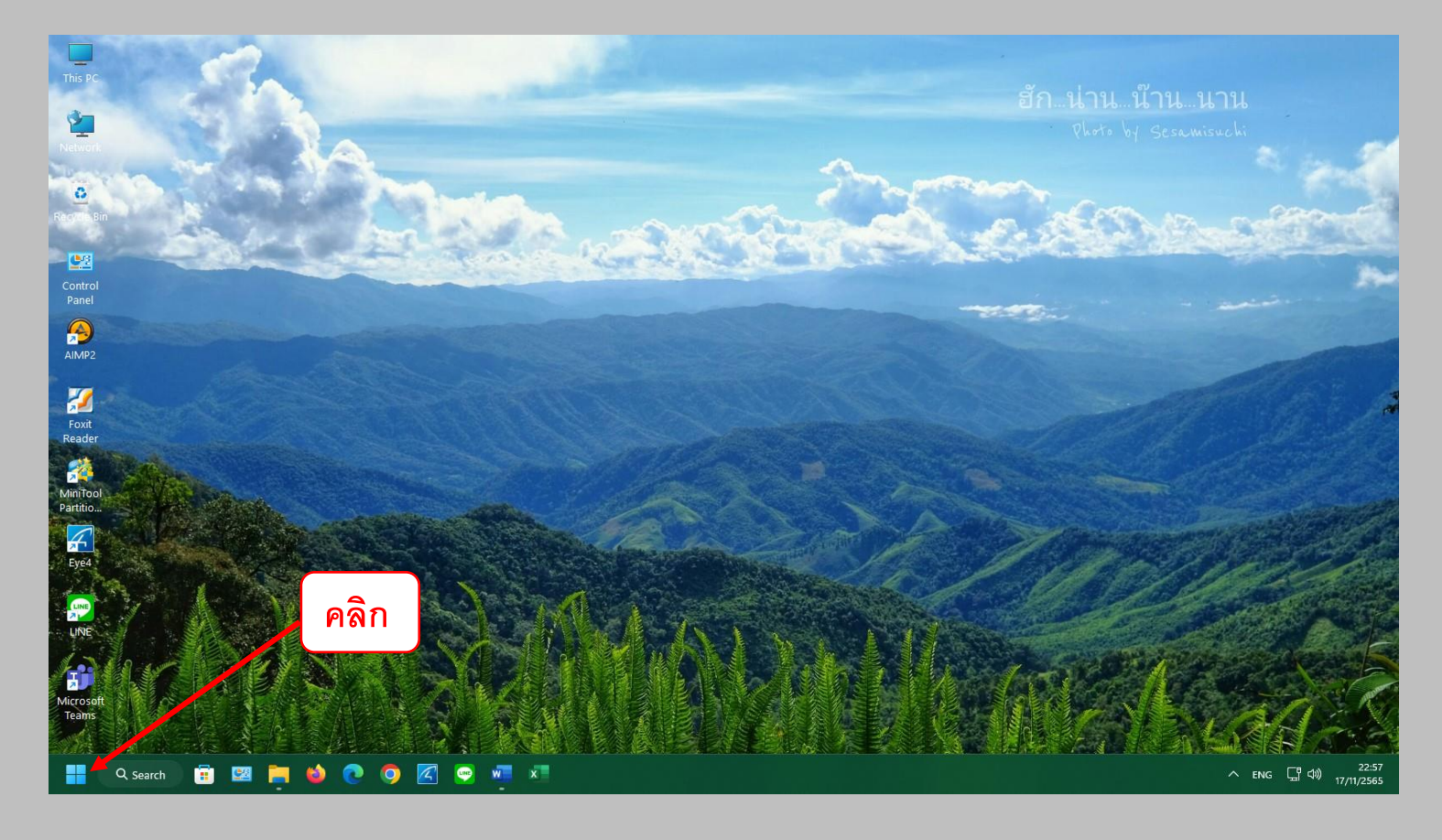

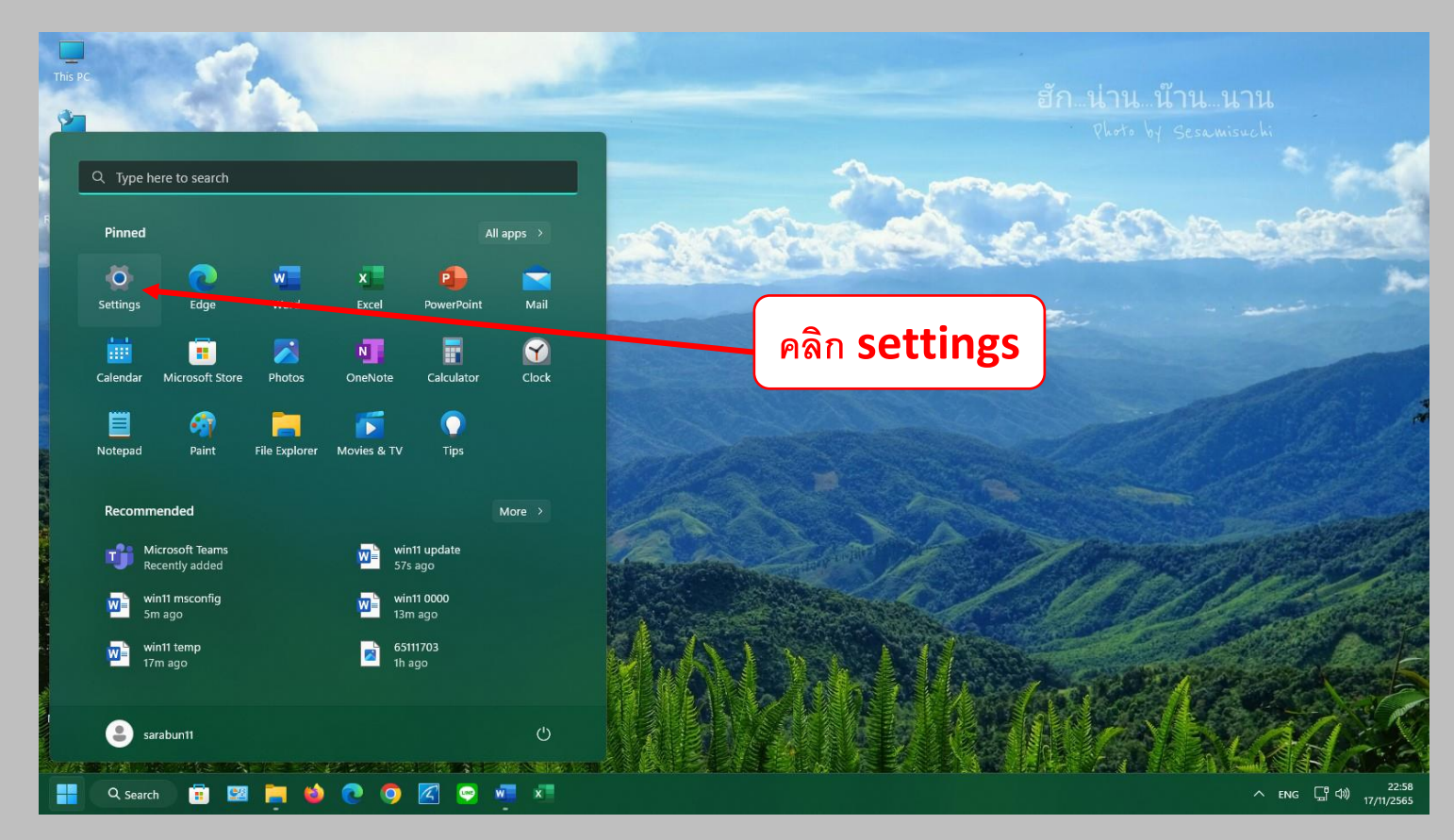

## **นายจีรศักดิ์ ประทานสิทธิ์**

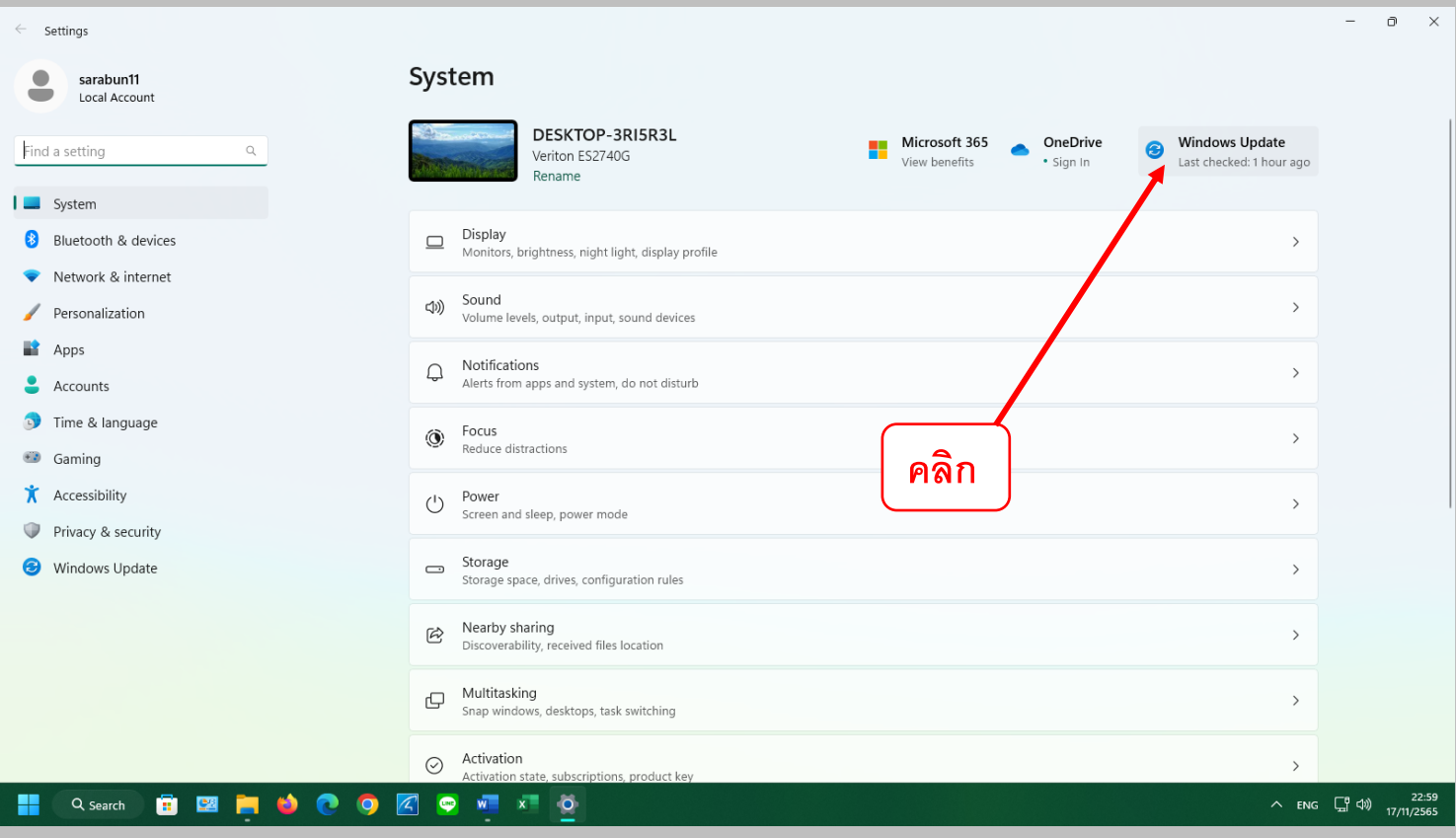

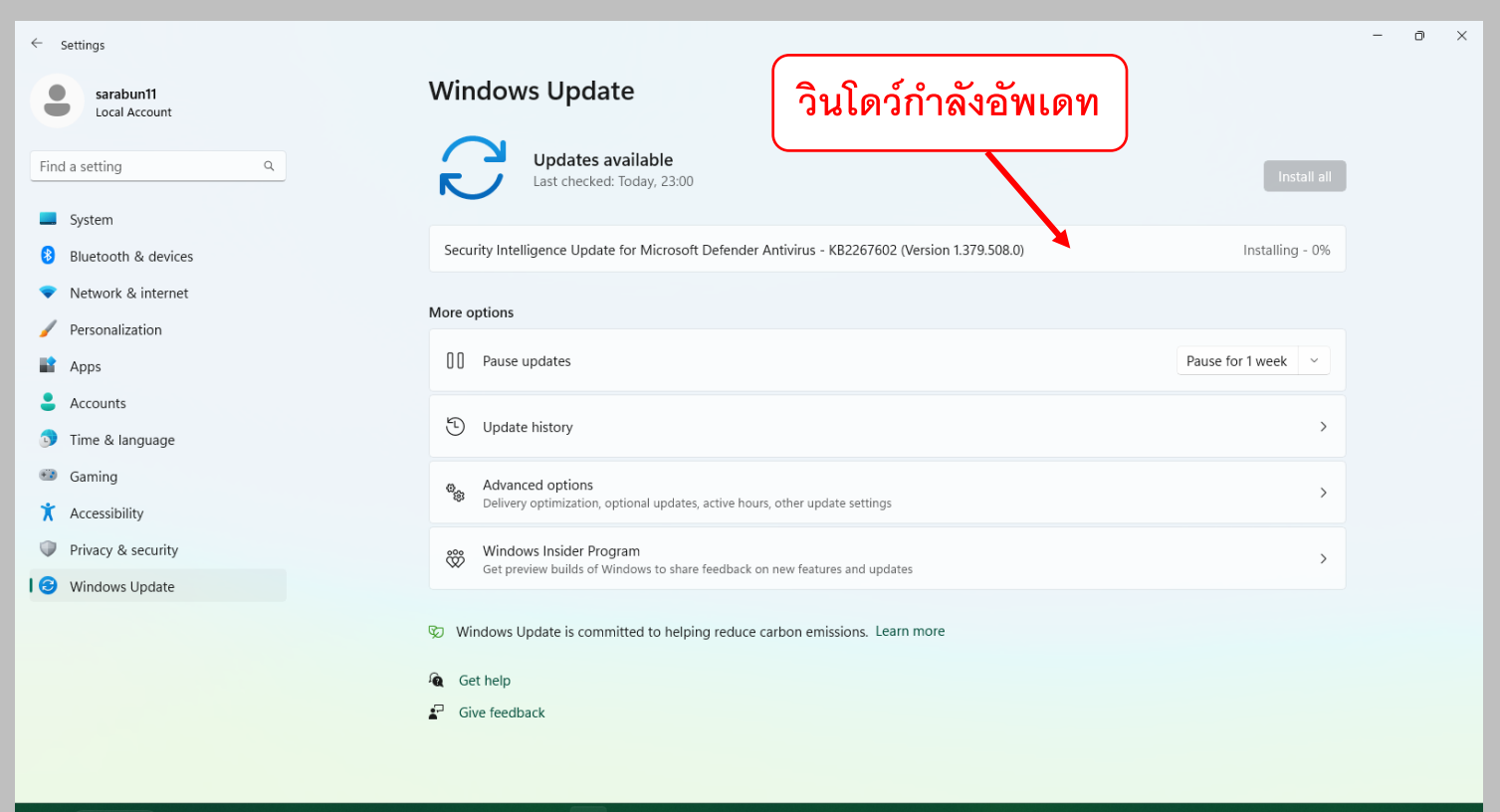

## **นายจีรศักดิ์ ประทานสิทธิ์**

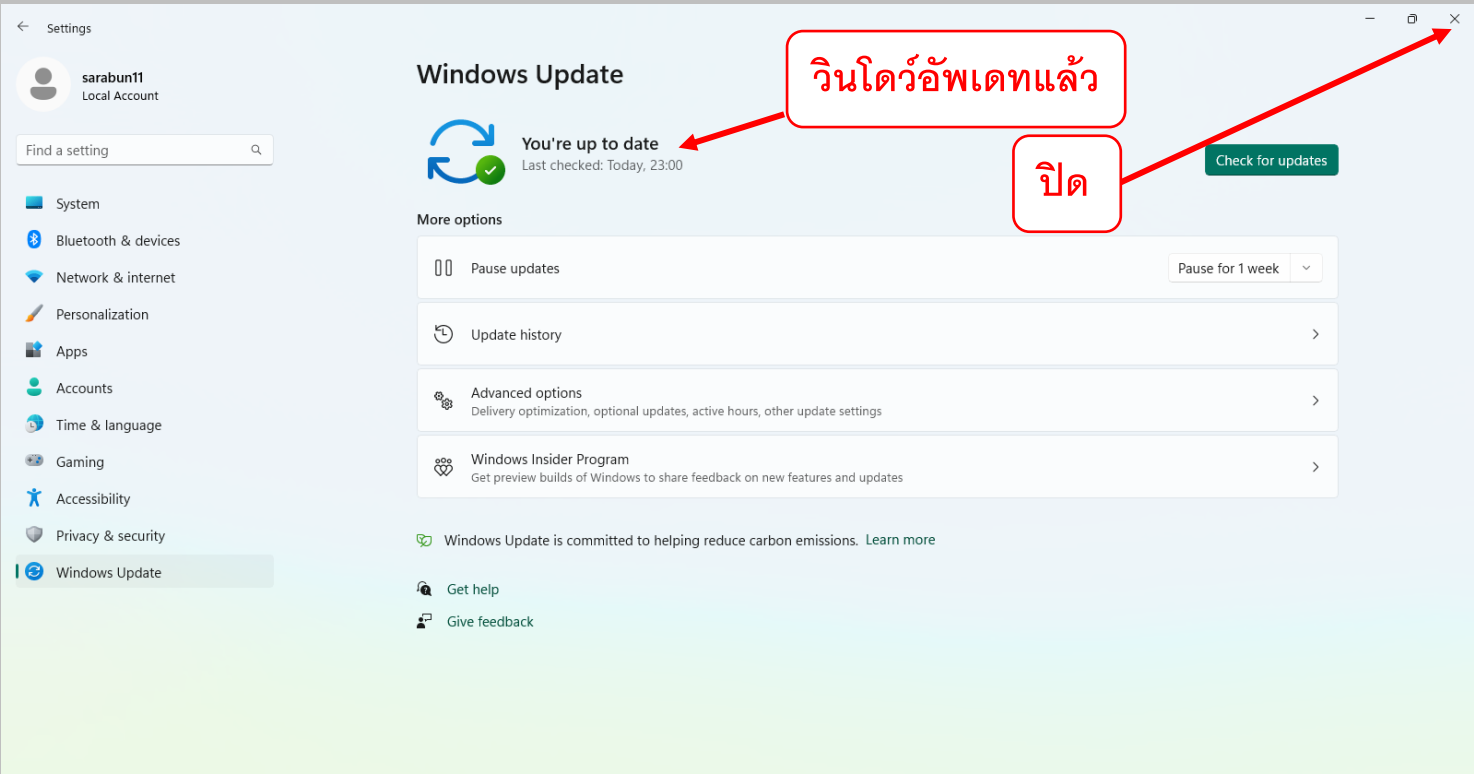

## $Q$  Search

 $\sim$  ENG  $\left[\frac{9}{24}\right]$  (1)  $\frac{23:00}{17/11/2565}$ 

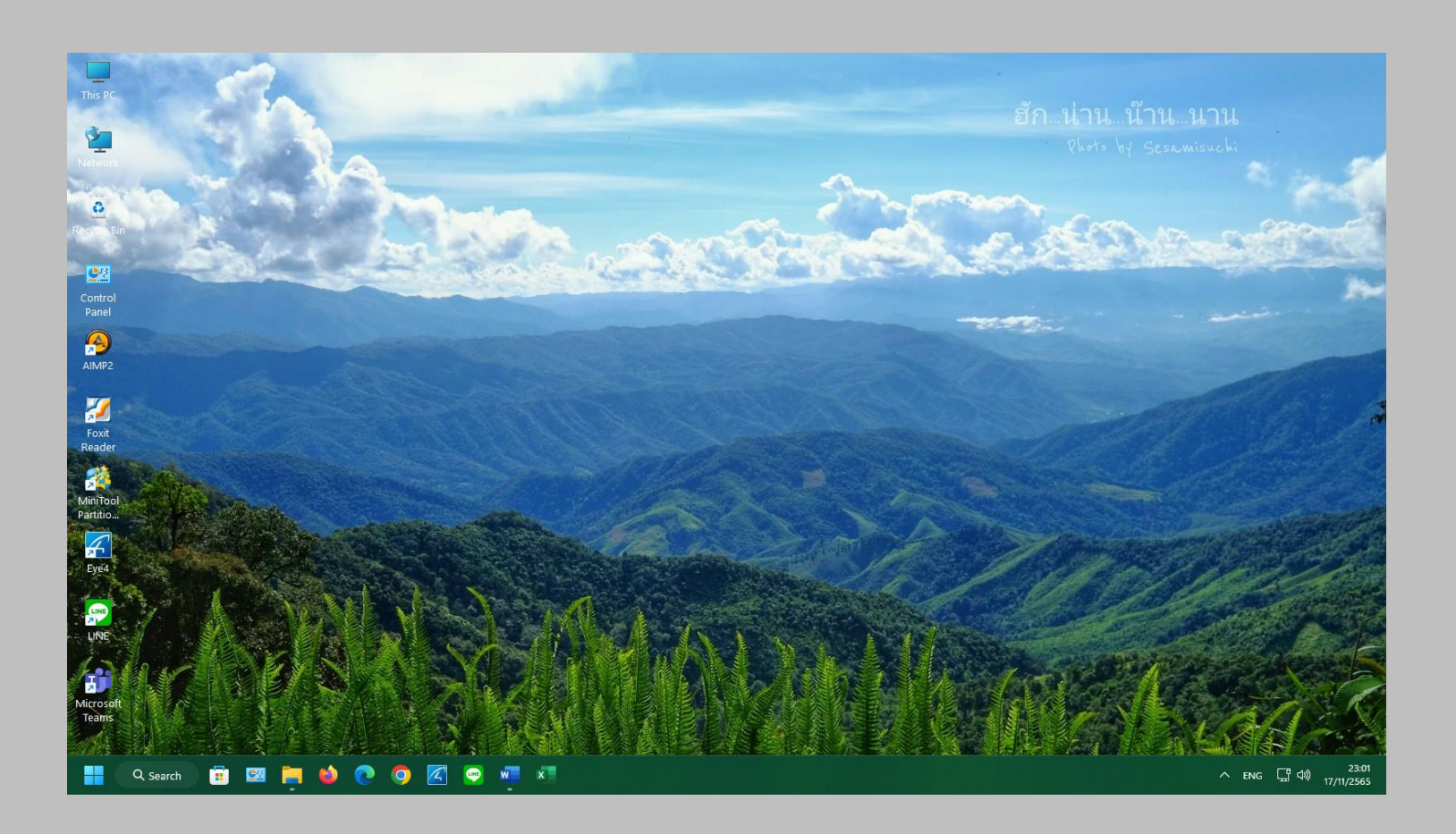